## **Réunion Site internet et G mail Présents : Françoise Jover, Roselyne Naud**

**Sur G Mail :**

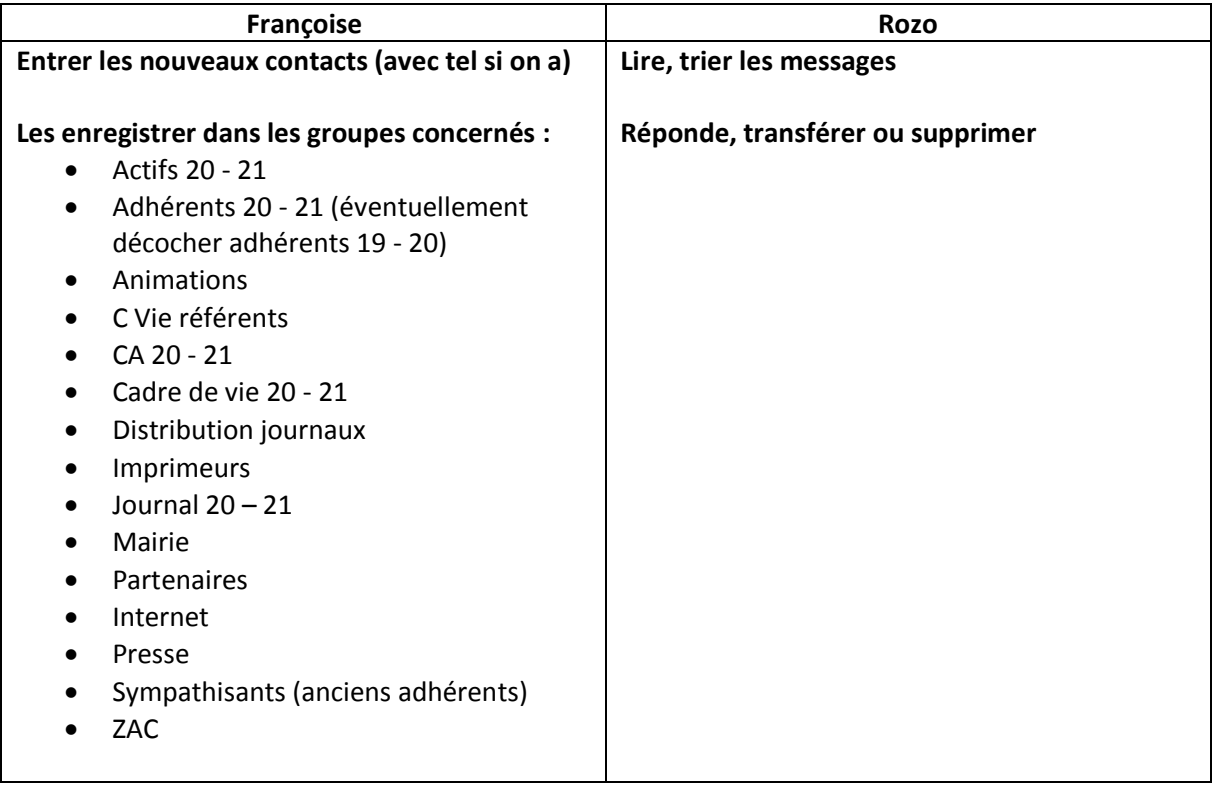

## **Sur SITE INTERNET**

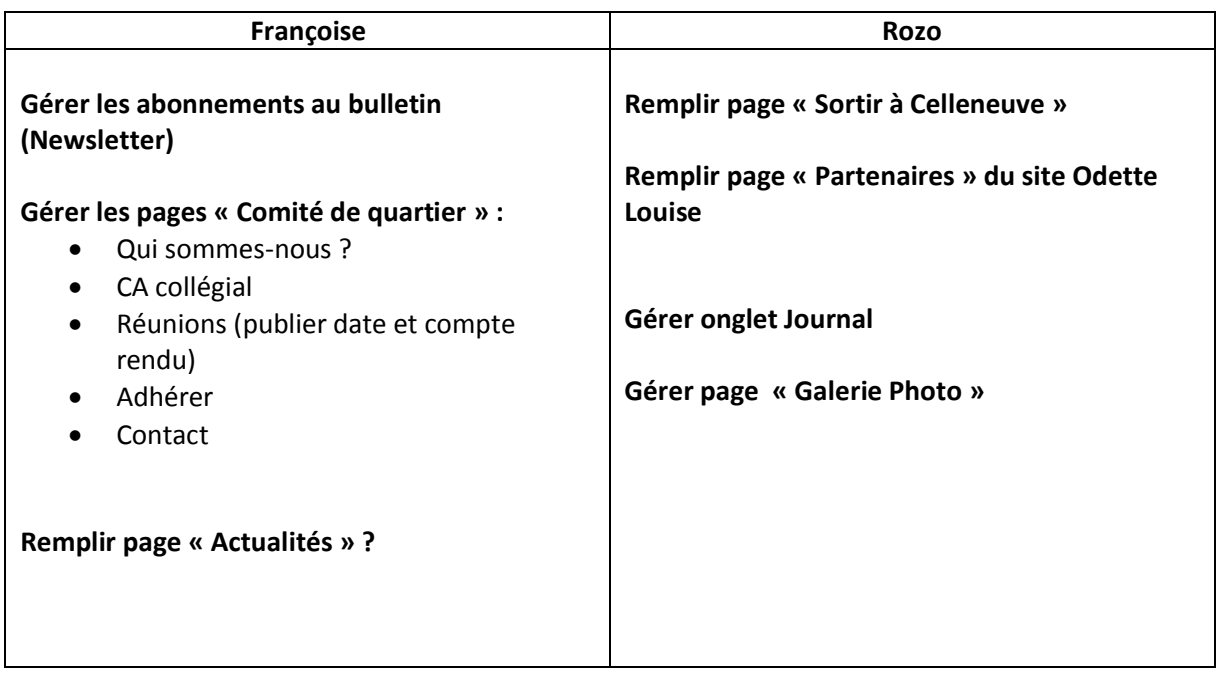